## **Лабораторная работа N 4.**

# **Перспективные изображения. Перенос и повороты в трехмерном пространстве.**

При необходимости получения перспективной проекции задается большое количество точек *P(x,y,z)*, принадлежащих объекту, для которых предстоит вычислить координаты точек изображения *P(X,Y)* на экране. Для этого нужно только преобразовать координаты точки *P* из так называемых **мировых координат** *(x,y,z)* в **экранные координаты** *(X,Y)* ее центральной проекции *P.* Будем предполагать, что экран расположен между объектом и глазом *Е*. Для каждой точки *P* объекта прямая линия *PE* пересекает экран в точке *P.* Это отображение удобно выполнять в два этапа. Первый этап будем называть видовым преобразованием - точка *P* остается на своем месте, но система мировых координат переходит в систему **видовых координат**. Второй этап называется **перспективным преобразованием**.

Это точное преобразование точки *P* в точку *P,* объединенное с переходом из системы трехмерных видовых координат в систему двухмерных экранных координат.

#### **Видовое преобразование.**

Для выполнения видовых преобразований должны быть заданы точка наблюдения, совпадающая с глазом и объект. Желательно, чтобы система мировых координат была правой. Будет удобно, если начало ее координат располагается где-то вблизи центра объекта, поскольку объект наблюдается в направлении от *Е* к *О*. Предположим, что это условие выполняется. На практике это означает, что, возможно, потребуется некоторое преобразование координат, заключающееся в вычитании из исходных значений координат положения центральной точки объекта. Пусть точка наблюдения *Е* будет задана в сферических координатах  $\rho$ ,  $\theta$ ,  $\varphi$  по отношению к мировым координатам. То есть мировые координаты могут быть вычислены по формулам:

> $x_E = \rho \sin \varphi \cos \theta$  $y_F = \rho \sin \varphi \sin \theta$  (1)

#### $z_{\mathcal{F}} = \rho \cos \varphi$

Обозначения сферических координат схематически изображены на Рис. 1

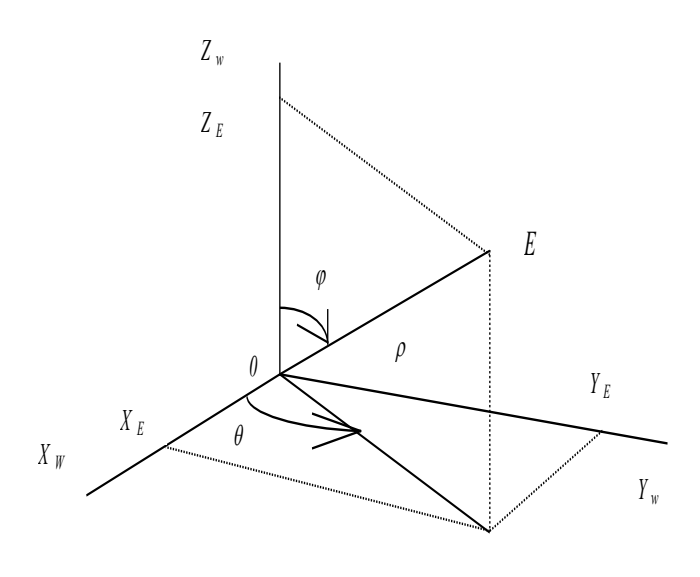

Рис. 1

Говорят, что вектор направления  $EO$  (равный  $EO$ ) определяет направление наблюдения. Из точки наблюдения Е можно видеть точки объекта только внутри некоторого конуса, ось которого совпадает с линией  $EO$ , а вершина - с точкой  $E$ .

Нашей конечной задачей будет вычисление экранных координат X, Y для которых оси X и Y лежат в плоскости экрана, расположенной между точками  $E$  и  $O$  и перпендикулярной направлению наблюдения ЕО. Начало системы видовых координат располагается в точке  $E$  (Ошибка! Источник ссылки не найден.). При направлении взгляда из  $E$  в  $O$  положительная полуось  $x_e$ направлена вправо, а положительная полуось  $y_e$  - вверх. Такое направление осей позволит нам впоследствии определить экранные оси в тех же направлениях. Направление оси ze выбирается таким образом, что значения координат увеличиваются по мере удаления от точки наблюдения. Такие определения осей удобны, но их взаимное соответствие таково, что система видовых координат является левосторонней, однако это типичная ситуация для

Компьютерная графика. Лабораторные работы.

2

машинной графики и проблемы не возникают (система мировых координат выбирается всегда как правосторонняя).

Видовое преобразование может быть записано в виде:

$$
[x_e \ y_e \ z_e \ 1] = [x_W \ y_W \ z_W \ 1]V \tag{2}
$$

где V - матрица видового преобразования 4х4. Для нахождения этой матрицы предположим, что преобразования отображения могут быть составлены из четырех элементарных преобразований, для которых легко написать свои матрицы преобразований. Матрица V получается путем перемножения этих четырех матриц. Фактически каждое из четырех преобразований изменяет координаты и, следовательно, определяется матрицей, обратной матрице, соответствующей преобразованию точки.

### Перенос начала из Ов Е

Выполним такой перенос системы координат, при котором точка Е становиться новым началом координат. Матрица для такого изменения координат выглядит так:

$$
T = \begin{bmatrix} 1 & 0 & 0 & 0 \\ 0 & 1 & 0 & 0 \\ 0 & 0 & 1 & 0 \\ -x_E & -y_E & -z_E & 1 \end{bmatrix}
$$
 (3)

Новая система координат показана на Рис. 2.

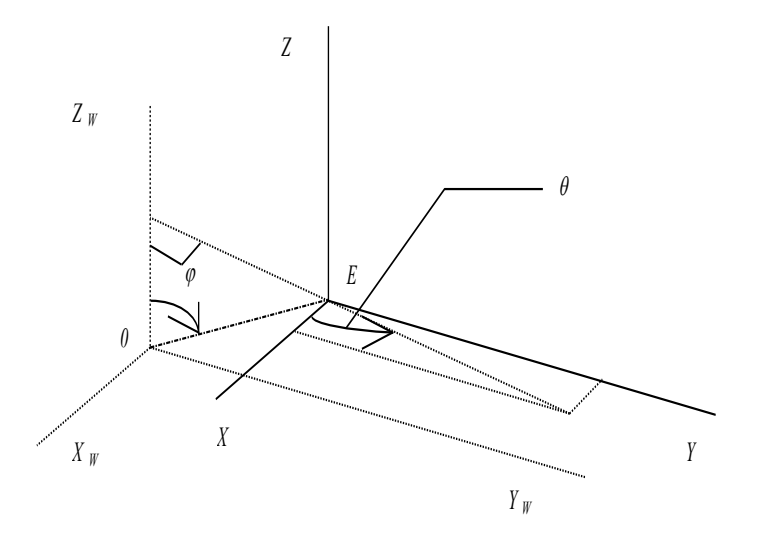

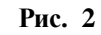

# **Поворот координатной системы вокруг оси** *Z***.**

4

Обращаясь к Рис. 2, повернем систему координат вокруг оси  $Z$  на угол  $\pi/2$ - $\theta$  в отрицательном направлении. В результате ось *Y* совпадет по направлению с горизонтальной составляющей отрезка *ОЕ*, а ось *Х* будет расположена перпендикулярно отрезку *ОЕ*. Матрица для такого изменения координат будет совпадать с матрицей для поворота точки на такой же угол в положительном направлении. Матрица 3х3 для такого поворота равна:

$$
R_z = \begin{bmatrix} \cos(\pi/2 - \theta) & \sin(\pi/2 - \theta) & 0 \\ -\sin(\pi/2 - \theta) & \cos(\pi/2 - \theta) & 0 \\ 0 & 0 & 1 \end{bmatrix} = \begin{bmatrix} \sin \theta & \cos \theta & 0 \\ -\cos \theta & \sin \theta & 0 \\ 0 & 0 & 1 \end{bmatrix}
$$
(4)

Новое положение осей показано на Рис. 3.

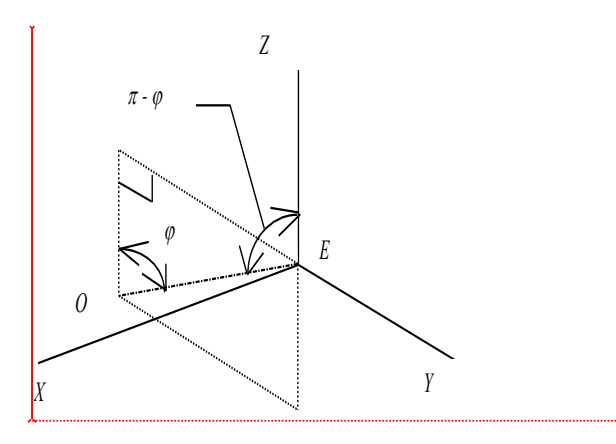

**Рис. 3**

### **Поворот системы координат вокруг оси** *Х***.**

Поскольку новая ось *Z* должна совпадать по направлению с отрезком *ЕО*, повернем систему координат вокруг оси *Х* на угол  в положительном направлении, что соответствует повороту точки на угол  $-(\pi - \varphi) = \varphi - \pi$ . Таким образом матрица поворота вокруг оси *Х*:

*Компьютерная графика. Лабораторные работы.* **Примечание [В.В.1]:** Разобратся с толщиной линии в рисунках

$$
R_x = \begin{bmatrix} 1 & 0 & 0 \\ 0 & \cos(\varphi - \pi) & \sin(\varphi - \pi) \\ 0 & -\sin(\varphi - \pi) & \cos(\varphi - \pi) \end{bmatrix} = \begin{bmatrix} 1 & 0 & 0 \\ 0 & -\cos\theta & -\sin\theta \\ 0 & \sin\theta & -\cos\theta \end{bmatrix}
$$
 (5)

Новые оси показаны на Рис. 4.

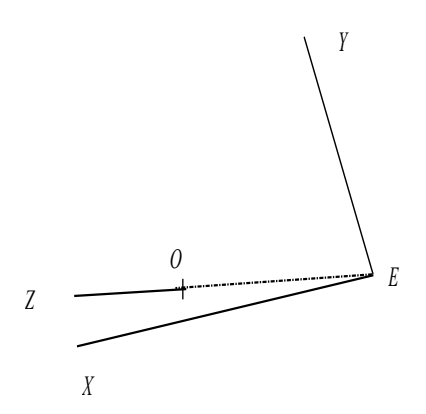

Рис. 4

# Изменение направления оси Х.

На рис. 4 оси  $Y$  и  $Z$  имеют правильную ориентацию, а ось  $X$ должна быть направлена в противоположную сторону. Поэтому необходима матрица для выполнения преобразования  $x = x$ , то есть

$$
M_{yz} = \begin{bmatrix} -1 & 0 & 0 \\ 0 & 1 & 0 \\ 0 & 0 & 1 \end{bmatrix}
$$
 (6)

$$
5\,
$$

После этого завершающего преобразования получим систему видовых координат, показанную на Ошибка! Источник ссылки

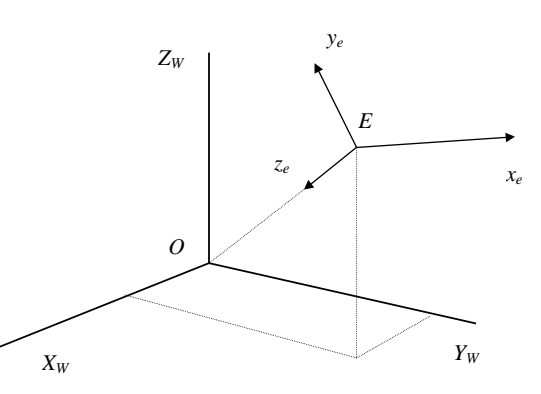

### не найлен..

отображения Вычислим матрицу V как матричное произведение

$$
V = TR_Z^{\bullet} R_X^{\bullet} M_{YZ}^{\bullet} \qquad (7)
$$

где обозначение R<sup>\*</sup> использовано для матрицы 4x4, полученной путем расширения матрицы R, имеющей размерность 3х3, добавление четвертой строки и четвертого столбца, содержащих числа 0,0,0,1 (именно в таком порядке). Так как матричное произведение не коммутативно, но ассоциативно, то уравнение (7) можно переписать в виде:

$$
V = T(R_Z R_X M_{YZ})^*
$$

Таким образом можно работать с матрицами 3х3 до тех пор, пока это возможно. Дальнейшая проработка задачи умножения матриц связана с использованием обозначений:

$$
\cos \varphi = a \quad \cos \theta = c
$$
  

$$
\sin \varphi = b \quad \sin \theta = d
$$
 (8)

откуда следует, что  $a^2 + b^2 = 1$  и  $c^2 + d^2 = 1$ .

На основе уравнения (1) перепишем уравнение (3) в виде

$$
T = \begin{bmatrix} 1 & 0 & 0 & 0 \\ 0 & 1 & 0 & 0 \\ 0 & 0 & 1 & 0 \\ -\rho bc & -\rho bd & -\rho a & 1 \end{bmatrix}
$$

а уравнения  $(4)$  и  $(5)$  как

$$
R_{z} = \begin{bmatrix} d & c & 0 \\ -c & d & 0 \\ 0 & 0 & 1 \end{bmatrix}
$$

$$
R_{x} = \begin{bmatrix} 1 & 0 & 0 \\ 0 & -a & -b \\ 0 & b & -a \end{bmatrix}
$$

Следовательно,

$$
R_{Z}R_{X} = \begin{bmatrix} d & -ac & -bc \\ -c & -ad & -bd \\ 0 & b & -a \end{bmatrix}
$$

Умножив эту матрицу справа на матрицу  $M_{YZ}$  из уравнения (6) получим

$$
R_z R_x M_{yz} = \begin{bmatrix} -d & -ac & -bc \\ c & -ad & -bd \\ 0 & b & -a \end{bmatrix}
$$

Затем исходную матрицу отображения  $V$ найдем как произведение двух матриц: матрицы  $T$ и матрицы:

$$
(R_Z R_X M_{YZ})^* = \begin{bmatrix} -d & -ac & -bc & 0 \\ c & -ad & -bd & 0 \\ 0 & b & -a & 0 \\ 0 & 0 & 0 & 1 \end{bmatrix}
$$

откуда

$$
V = \begin{bmatrix} -d & -ac & -bc & 0 \\ c & -ad & -bd & 0 \\ 0 & b & -a & 0 \\ v_{41} & v_{42} & v_{43} & 1 \end{bmatrix}
$$

где

$$
v_{41} = \rho bcd - \rho bcd = 0
$$
  

$$
v_{42} = \rho abc^2 + \rho abd^2 - \rho ab = \rho \{ ab(c^2 + d^2) - ab \} = \rho (ab - ab) = 0
$$
  

$$
v_{43} = \rho b^2 c^2 + \rho b^2 d^2 + \rho a^2 = \rho \{ b^2 (c^2 + d^2) + a^2 \} = \rho \{ b^2 + a^2 \} = \rho
$$

Таким образом мы нашли

$$
V = \begin{bmatrix} -\sin\theta & -\cos\varphi\cos\theta & -\sin\varphi\cos\theta & 0\\ \cos\theta & -\cos\varphi\sin\theta & -\sin\varphi\sin\theta & 0\\ 0 & \sin\varphi & -\cos\varphi & 0\\ 0 & 0 & \rho & 1 \end{bmatrix}
$$
(9)

Результат преобразований: если были заданы сферические координаты для точки  $E$ , то положение точки в системе видовых координат можно вычислить по значениям ее мировых координат используя только уравнения (2) и (9).

### Перспективные преобразования.

В этом разделе видовые координаты будем обозначать просто *х*, *у*, *z*, вместо  $x_e$ ,  $y_e$ ,  $z_e$ .

На Рис. 5 была выбрана точка  $Q$ , видовые координаты которой равны  $(0, 0, d)$  для некоторого положительного числа d. Плоскость Z=d определяет экран, который будем использовать. Таким образом, экран - это плоскость, проходящая через точку О и перпендикулярная оси z. Экранные координаты определяются привязкой начала к точке  $Q$ , а оси  $X$  и  $Y$  имеют такие же направления, как оси х и у соответственно. Для каждой точки объекта Р точка изображения Р' определяется как точка пересечения прямой линии РЕ и экрана. Чтобы упростить Рис. 5, будем считать, что точка  $P$  имеет нулевую  $y$  - координату. Но все последующие уравнения для вычисления ее у - координаты также пригодны и для любых других значений координаты Х.

Компьютерная графика. Лабораторные работы.

8

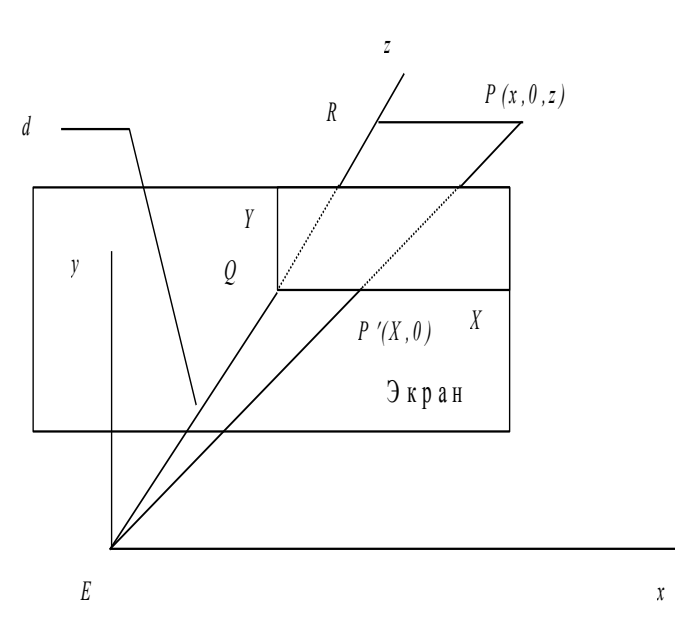

9

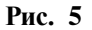

На Рис. 5 треугольники EPR и EPQ подобны. Следовательно,

$$
\frac{P'Q}{EQ} = \frac{PR}{ER}
$$

Отсюда будем иметь

$$
\frac{X}{d} = \frac{x}{z} \qquad \qquad X = d\frac{x}{z} \qquad (10)
$$

Аналогично можем получить

$$
Y = d\frac{y}{z} \tag{11}
$$

Ранее было введено предположение, что точка О начала системы мировых координат примерно совпадает с центром объекта. Поскольку ось z видовой системы координат совпадает с прямой линией  $EO$ , которая пересекает экран в точке  $Q$ , то начало О системы экранных координат будет находиться в центре изображения. Если бы мы потребовали, чтобы это начало координат располагалось в нижнем левом углу экрана, а размеры экрана составляли  $2c_1$  по горизонтали и  $2c_2$  по вертикали, то можно заменить уравнения (10) и (11) на

$$
X = d\frac{x}{z} + c_1 \quad (12)
$$
  

$$
Y = d\frac{y}{z} + c_2 \quad (13)
$$

Нам еще потребуется определить расстояние между точкой наблюдения Е и экраном. Грубо говоря, мы имеем соотношение:

размер картинки /  $d =$  размер объекта / $\rho$ 

Что следует из подобия треугольников ЕР О'и ЕРО на Рис. 6.

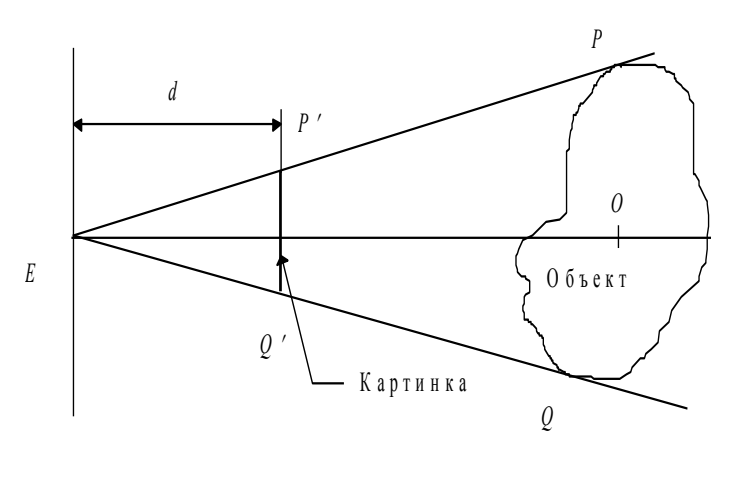

Рис. 6

Отсюда получим

# $d = \rho$  размер картинки / размер объекта (14)

Это выражение равно применимо для горизонтального и вертикального размеров. Его следует интерпретировать скорее как средство для оценки подходящего значения  $d$ , чем точное предписание, поскольку трехмерный объект может иметь сложную форму и не всегда ясно, какие его размеры следует включать в уравнение.

### Перенос и повороты в трехмерном пространстве.

Если каждая точка  $P(x, y, z)$  отображается на точку  $P(x, y, z)$  в соответствии с уравнениями:

$$
\begin{cases}\nx' = x + a_1 \\
y' = y + a_2 \\
z' = z + a_3\n\end{cases}
$$

где  $a_1, a_2, a_3$  - константы, то этот процесс называется переносом в трехмерном пространстве. Такой перенос может быть записан в матричной форме:

$$
\begin{bmatrix} x \ y \ z \ 1 \end{bmatrix} = \begin{bmatrix} x \ y \ z \ 1 \end{bmatrix}
$$

$$
T = \begin{bmatrix} 1 & 0 & 0 & 0 \\ 0 & 1 & 0 & 0 \\ 0 & 0 & 1 & 0 \\ a_1 & a_2 & a_3 & 1 \end{bmatrix}
$$
(1)

Поворот вокруг координатных осей может быть описан матрицей без использования однородных координат. Ради краткости так и будем поступать, обращаясь к однородным координатам только в тех случаях, когда они действительно необходимы. Будем использовать правую координатную систему, считая вращение вокруг оси положительным, если оно соответствует положительному направлению этой оси по правилу винта с правой резьбой.

Рассмотрим поворот вокруг оси Z на угол  $\alpha$  и для сокращения обозначим  $\cos \alpha = c$  и  $\sin \alpha = s$ . Тогда можно записать

$$
\begin{bmatrix} x' \ y'z' \end{bmatrix} = \begin{bmatrix} x & y & z \end{bmatrix} R_z
$$

$$
R_z = \begin{bmatrix} c & s & 0 \\ -s & c & 0 \\ 0 & 0 & 1 \end{bmatrix} \qquad (1)
$$

Матрицу  $R_z$  можно использовать для получения матриц  $R_x$  и  $R_{v}$ , определяющих поворот вокруг соответствующих осей. Это делается путем циклических перестановок, получаемых заменой каждой из букв х, у, г на последующую, считая, что за буквой д следует буква х.

Таким образом матрица  $R_z$  превратится в матрицу  $R_x$ циклическим переносом каждой строки на одну позицию и затем выполнением аналогичной операции для столбцов:

$$
R_x = \begin{bmatrix} 1 & 0 & 0 \\ 0 & c & s \\ 0 & -s & c \end{bmatrix}
$$
 (2)  

$$
R_y = \begin{bmatrix} c & 0 & -s \\ 0 & 1 & 0 \\ s & 0 & c \end{bmatrix}
$$
 (3)

Аналогично для  $R_v$ :

Для поворота точки вокруг оси х на угол  $\alpha$  матрица  $R_x$ используется следующим образом:

$$
[x'y'z'] = [x \ y \ z \ ]R_x
$$

Матрицы  $R_y$  и  $R_z$  применяются аналогично.

Уравнения для преобразований могут интерпретироваться как изменения координат. Перенос точки на определенное расстояние вправо описывается теми же уравнениями, как перенос координат на такое же расстояние влево.

На практике удобнее перемещать координатную систему вместо точки, но для этого требуется инвертирование матрицы. Инверсия матриц  $T, R_y, R_z$  может быть записана в следующем виде:

$$
T^{-1} = \begin{bmatrix} 1 & 0 & 0 & 0 \\ 0 & 1 & 0 & 0 \\ 0 & 0 & 1 & 0 \\ -a_1 & -a_2 & -a_3 & 1 \end{bmatrix}
$$
 (4)  

$$
R_x^{-1} = \begin{bmatrix} 1 & 0 & 0 \\ 0 & \cos \alpha & -\sin \alpha \\ 0 & \sin \alpha & \cos \alpha \end{bmatrix}
$$
 (5)

$$
R_{y}^{-1} = \begin{bmatrix} \cos \alpha & 0 & \sin \alpha \\ 0 & 1 & 0 \\ -\sin \alpha & 0 & \cos \alpha \end{bmatrix}
$$
 (6)  

$$
R_{z}^{-1} = \begin{bmatrix} \cos \alpha & -\sin \alpha & 0 \\ \sin \alpha & \cos \alpha & 0 \\ 0 & 0 & 1 \end{bmatrix}
$$
 (7)

Теперь можно найти матрицу *R* для поворота вокруг любой прямой линии, проходящей через точку начала координат *О*. Для определенности будем полагать, что поворот осуществляется вокруг вектора *v*, начало которого расположено в точке *О*. Тогда положительное направление вращения соответствует направлению вектора по правилу винта с правой резьбой. Как и ранее поворот будем производить на угол  $\alpha$ .

Если концевая точка вектора *v* задана в ортогональных координатах, то сначала вычислим его сферические координаты  $\rho, \theta, \varphi$  (см. Рис. 7).

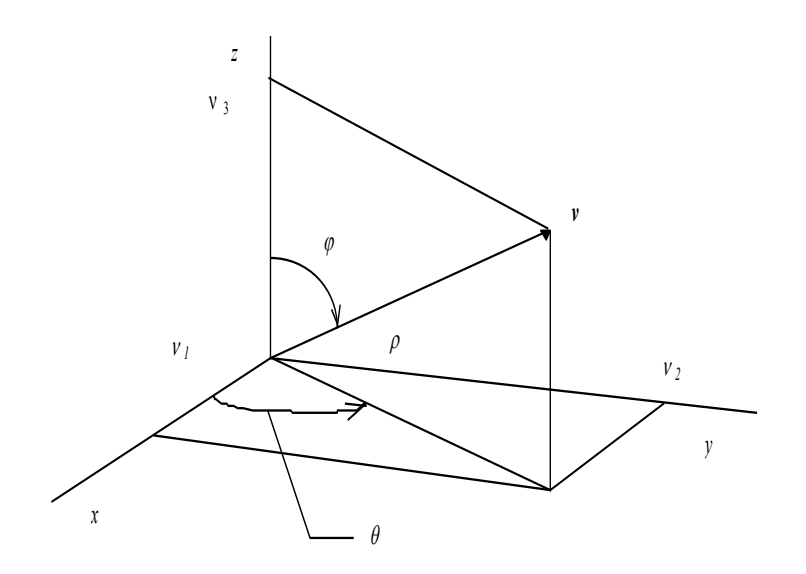

**Рис. 7**

$$
\rho = |\nu| = \sqrt{v_1^2 + v_2^2 + v_3^2}
$$

*Компьютерная графика. Лабораторные работы.*

13

Если  $\rho=0$ , то буем считать, что  $\theta=\varphi=0$ . В противном случае:

$$
\theta = \begin{cases}\n\arctan(v_2/v_1) & \text{e cm } v_1 > 0 \\
\pi + \arctan(v_2/v_1) & \text{e cm } v_1 < 0 \\
\pi/2 & \text{e cm } v_1 = 0 \text{ or } v_2 \ge 0 \\
3\pi/2 & \text{e cm } v_1 \text{ or } v_2 < 0\n\end{cases}
$$
\n
$$
\theta = \arccos(v_2/\theta)
$$

Теперь стратегия заключается в таком изменении системы координат, чтобы вектор  $v$  (ось вращения) совпадал с новым направлением положительной полуоси z. Начнем с поворота осей х и у вокруг оси  $z$  на угол  $\theta$ . В соответствии с уравнением (7)

$$
\begin{bmatrix} x' \, y' \, z' \end{bmatrix} = \begin{bmatrix} x \, y \, z \end{bmatrix} R_z^{-1}
$$

$$
R_z^{-1} = \begin{bmatrix} \cos \alpha & -\sin \alpha & 0 \\ \sin \alpha & \cos \alpha & 0 \\ 0 & 0 & 1 \end{bmatrix}
$$

Ось х' имеет положительное направление вектора  $(v_1, v_2, 0)$ . Теперь повернем оси  $x'$  и  $z'$  вокруг оси у' на угол  $\varphi$  до совпадения оси  $z''$ с вектором  $v$ .

В соответствии с (1), это условие запишем как

$$
[x''y''z''] = [x'y'z']R_y^{-1}
$$

Фактически поворот вокруг вектора v на угол  $\alpha$  теперь можно выполнить как поворот вокруг оси  $z''$ . Из уравнения (1) получим

> $[x^{\prime\prime\prime}y^{\prime\prime\prime}z^{\prime\prime\prime}]=x^{\prime\prime}y^{\prime\prime}z^{\prime\prime}\big]R_{v}$  $R_v = \begin{bmatrix} c & s & 0 \\ -s & c & 0 \\ 0 & 0 & 1 \end{bmatrix}$

К этому моменту достигнуто выполнение соотношения

$$
\left[x^{\prime\prime\prime}y^{\prime\prime\prime}z^{\prime\prime\prime}\right] = \left[xyz\right]R_z^{-1}R_y^{-1}R_v
$$

Координаты х", у", z" относятся к самой последней системе координат, тогда как их необходимо выразить в исходной системе. Обозначим эти координаты в исходной системе через  $x^*$ ,  $y^*$ ,  $z^*$ . Переход к исходной системе инвертированных матриц  $R_z$ <sup>-1</sup> и  $R_y$ <sup>-1</sup> (которые будут совпадать с матрицами  $R_z$ и  $R_y$ ) в обратном порядке для преобразования точки х", у ", д ".

$$
[x * y * z *] = [x''' y''' z'''] R_y R_z
$$

Это означает, что полный поворот вокруг вектора  $\nu$  на угол  $\alpha$ вычисляется по следующей формуле:

$$
[x * y * z *] = [x''' y''' z'''] R_z^{-1} R_y R_y R_z R_z
$$

Для последующего применения запишем

$$
R_z^{-1}R_y^{-1}R_yR_yR_z = R = \begin{bmatrix} r_{11} & r_{12} & r_{13} \\ r_{21} & r_{22} & r_{23} \\ r_{31} & r_{32} & r_{33} \end{bmatrix}
$$
 (8)

До сих пор обсуждался поворот относительно вектора, привязанного к точке начала системы координат О. Теперь нужно устранить это последнее ограничение и поставить задачу определения поворота относительно вектора, начало которого расположено в любой произвольной точке  $A(a_1, a_2, a_3)$ . Для этого будем использовать вектор  $v$  для вычисления матрицы  $R$  в уравнении (8) таким же образом, как и ранее. Затем нужно выполнить следующий три шага:

1. Обращаясь к уравнению (4), выполним перенос из заданной точки в точку начала координат О, используя однородные координаты и матрицу  $T<sup>I</sup>$ .

2. Теперь можно осуществить поворот относительно оси, проходящей через  $O$ , как и ранее, но матрицу R из уравнения  $\emptyset$ необходимо расширить тривиальным образом, чтобы можно было использовать однородные координаты

 $r_{11}$   $r_{12}$   $r_{13}$  0  $R^* = \begin{bmatrix} r_1 & r_2 & r_3 & 0 \\ r_{21} & r_{22} & r_{23} & 0 \\ r_{31} & r_{32} & r_{33} & 0 \\ 0 & 0 & 0 & 1 \end{bmatrix}$ 

Компьютерная графика. Лабораторные работы.

Примечание [В.В.2]: Нет ссылки

3. Применить преобразование, обратное шагу 1, используя матрицу 7. После этого матрица обобщенного поворота вычисляется как

$$
R_{\rm GEN} = T^{-1}R^*T
$$

И ее можно использовать следующим образом:

$$
[x * y * z * 1] = [xyz1]R_{GEN}
$$

### Задание

Написать программу, выполняющую вращение перспективного изображения куба вокруг произвольного вектора.